## **Smart Proxy - Feature #25390**

# **Modify Templates API to proxy build as failed**

11/05/2018 11:55 AM - Lukas Zapletal

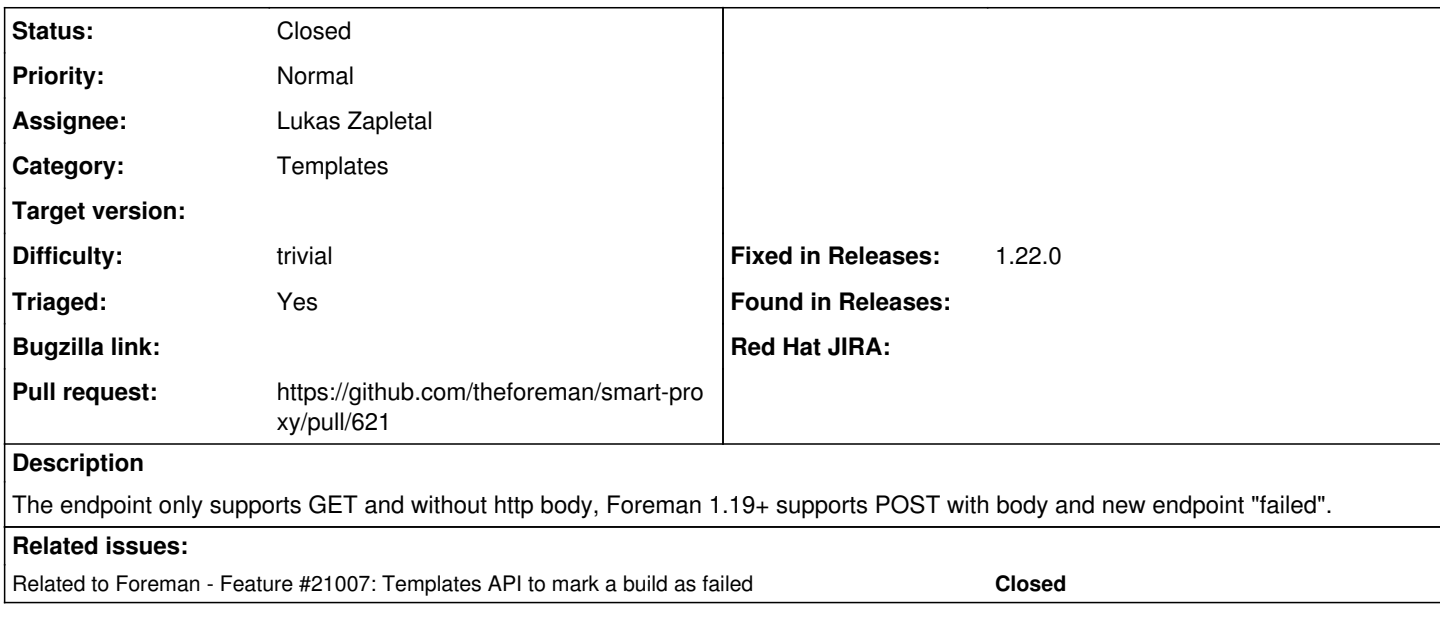

#### **Associated revisions**

## **Revision a39e5d60 - 02/07/2019 08:36 AM - Lukas Zapletal**

Fixes #25390 - pass post via template API

#### **History**

### **#1 - 11/05/2018 11:56 AM - Lukas Zapletal**

*- Related to Feature #21007: Templates API to mark a build as failed added*

#### **#2 - 11/05/2018 02:41 PM - The Foreman Bot**

*- Status changed from New to Ready For Testing*

*- Pull request https://github.com/theforeman/smart-proxy/pull/621 added*

## **#3 - 02/07/2019 09:01 AM - Anonymous**

*- Status changed from Ready For Testing to Closed*

Applied in changeset [a39e5d60be09310af3cc6c1f5976fd3d629bef58](https://projects.theforeman.org/projects/smart-proxy/repository/7/revisions/a39e5d60be09310af3cc6c1f5976fd3d629bef58).

### **#4 - 04/22/2019 09:07 AM - Tomer Brisker**

*- Fixed in Releases 1.22.0 added*